Manual [Penggunaan](http://a.mydocsworld.com/b.php?q=Manual Penggunaan Microsoft Word 2010) Microsoft Word 2010 >[>>>CLICK](http://a.mydocsworld.com/b.php?q=Manual Penggunaan Microsoft Word 2010) HERE<<<

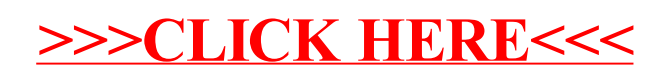